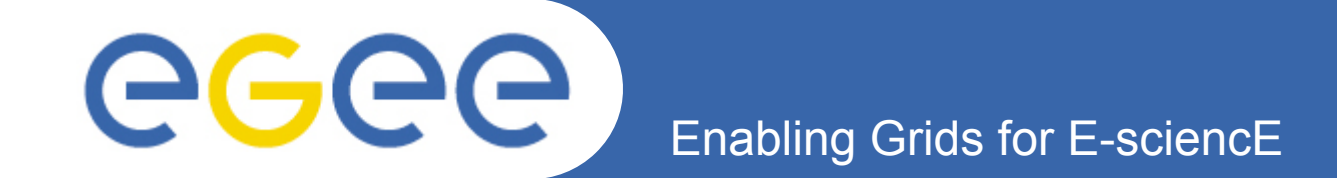

# **VOMS SAML Status**

#### **Andrea Ceccanti**

*EMI Security Workshop May 2010, CERN*

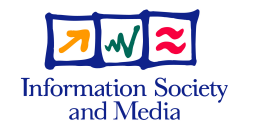

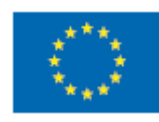

**www.eu-egee.org**

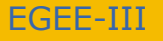

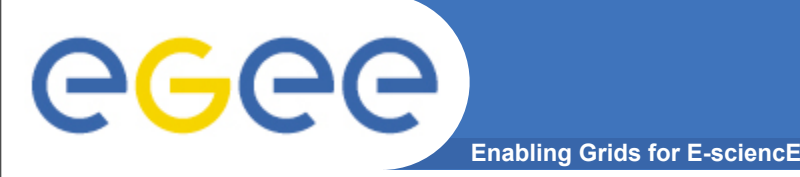

## **What is VOMS SAML?**

- **An Attribute Authority that issues signed SAML assertions containing VO membership information**
	- VOMS FQANs
	- VOMS generic attributes
- **Part of VOMS Admin** 
	- starting with v. 2.0.18
	- in production since several months
		- no real use, though...

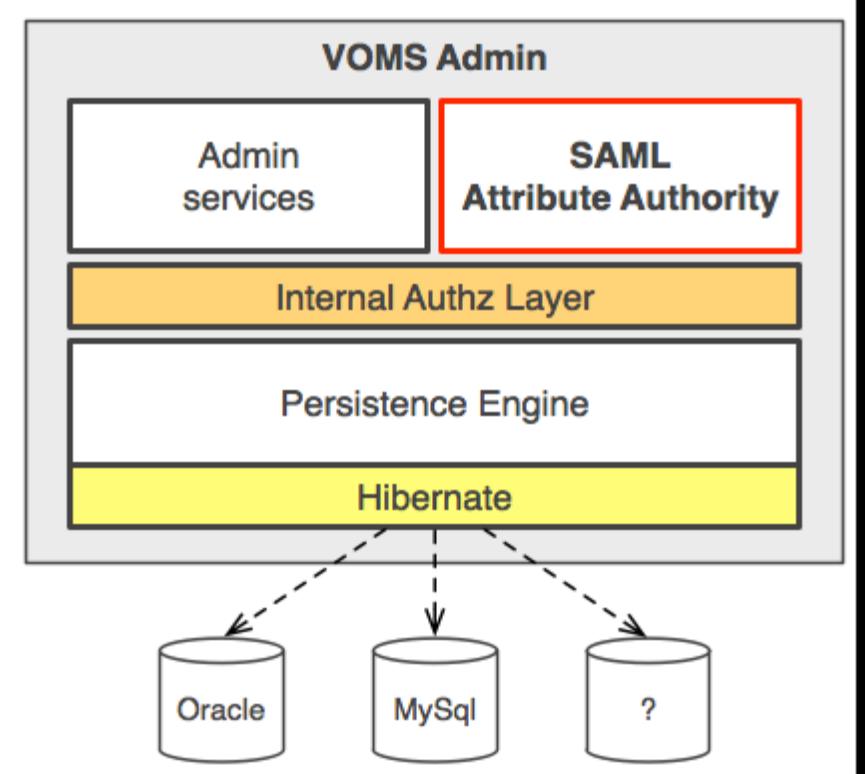

- **Goal:** 
	- cross-Middleware VO management

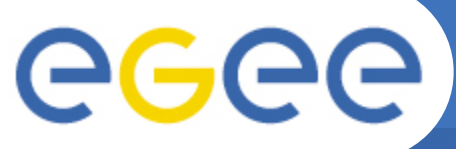

#### **Cross-Middleware VOMS**

**Enabling Grids for E-sciencE**

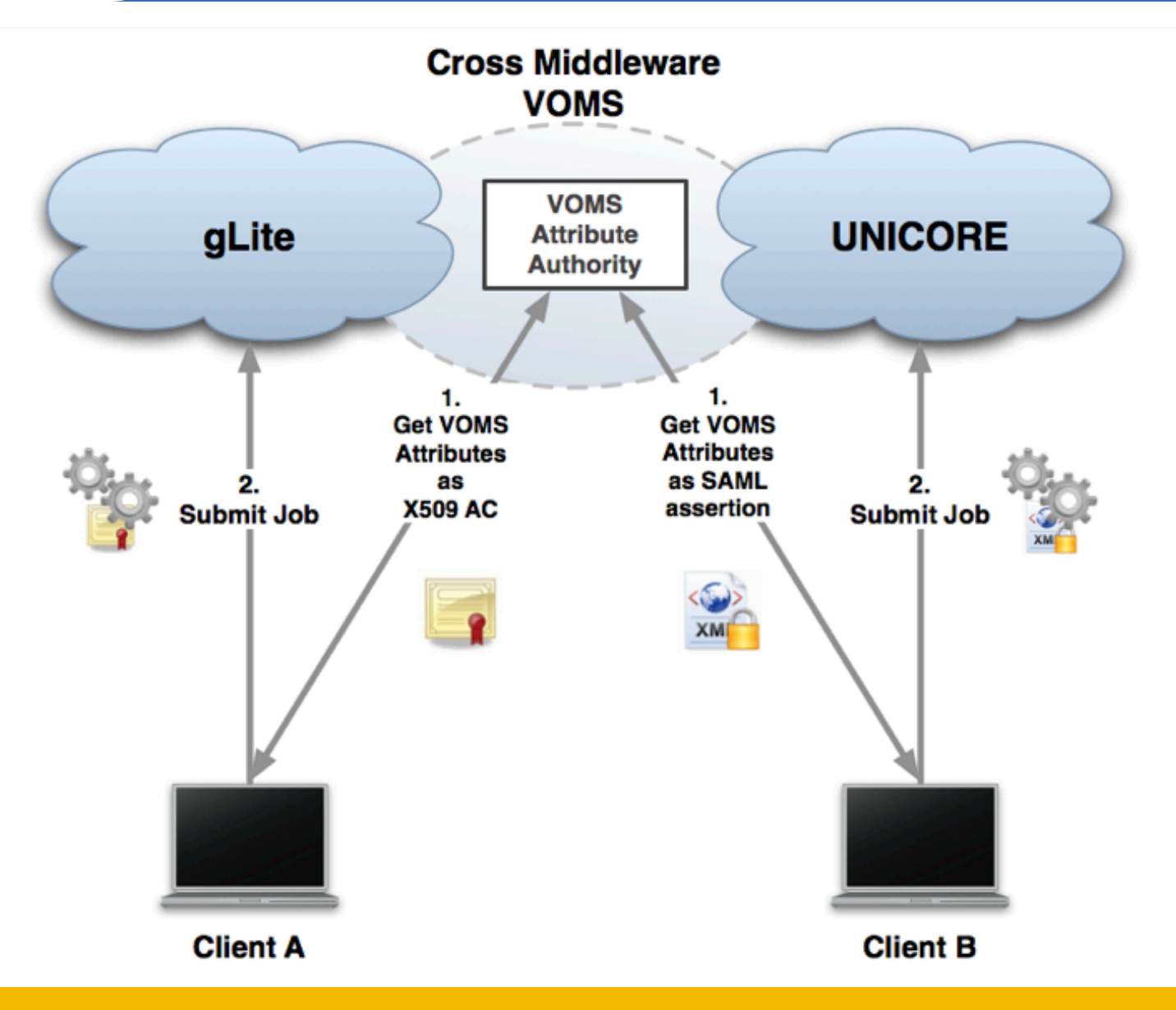

EGEE-III

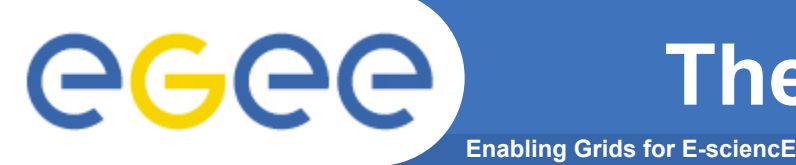

**Response attributeQuery(AttributeQuery query)**

- **Users can request roles and order the attributes that will be included in the SAML assertion**
	- The ordering in the request is reflected in the issued assertion
- **The service can be configured to only return the FQANs that have been explicitly requested**
	- but the default is the "traditional" VOMS behaviour, i.e. always return all group FQANs
- **No assertions are issued for suspended users**

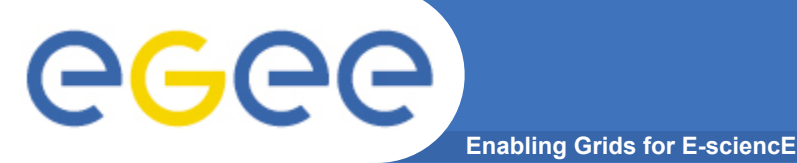

### **A VOMS SAML assertion**

```
<saml:Assertion>
                                       the VOMS server that issues the assertion
  <saml:Issuer>...</saml:Issuer>
  <saml:Subject>
    <saml:NameID Format="...X509SubjectName"> Subject information, i.e., the DN
     CN=Andrea Ceccanti, L=CNAF, OU=Personal Certificate, O=INFN, C=IT
    \langle/saml:NameID>
  </saml:Subject>
  <saml:Conditions NotBefore="..." NotAfter="..."/>
                                                             Validity information
  <saml:AttributeStatement>
    <saml:Attribute Name="...voms-fgan" NameFormat="urn:...">
      <saml:AttributeValue xsi:type="xs:string">
        /dteam
                                                  The Bag of VOMS attributes
      </saml:AttributeValue>
      <saml:AttributeValue xsi:type="xs:string">
        /dteam/italv
      </saml:AttributeValue>
    \langle/saml:Attribute>
 </saml:AttributeStatement>
\langle/saml:Assertion>
```
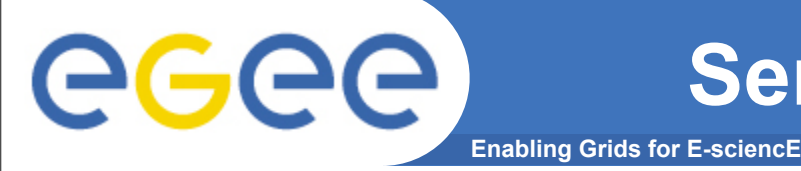

• **VOMS SAML must be explicitly activated in the VOMS Admin configuration (since v.2.5.3):**

**voms.aa.activate\_saml\_endpoint** = true

• **VOMS SAML needs access to host certificate and private key to sign the assertions:**

**voms.aa.certificate** = /etc/grid-security/hostcert.pem

**voms.aa.key** = /etc/grid-security/hostkey.pem

• **You can configure the max lifetime for issued assertions:**

**voms.saml.max\_assertion\_lifetime** = 720

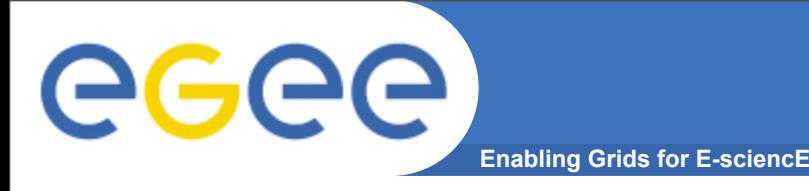

- The protocol to obtain credentials has been  $\bullet$ standardized:
	- http://www.ogf.org/documents/GFD.158.pdf
- There is no attribute profile for VOMS SAML yet  $\bullet$ 
	- But we could use/extend the work already done in Argus profiles as a starting point
- The current implementation encodes FQANs as  $\bullet$ 
	- Attribute name: http://authz-interop.org/xacml/subject/voms-fqan
	- Data type: http://www.w3.org/2001/XMLSchema#string  $\frac{1}{2}$
	- Multiplicity: 1.N  $\overline{\phantom{a}}$